# **Лабораторна робота № 3.**

**Тема.** Засоби вводу/виводу з використанням командного рядка.

**Мета.** Формування вмінь і навиків використання підпрограм вводу/виводу з використанням командного рядка. Застосування знань структури лінійних програм. Закріплення вмінь і навиків роботи в середовищі мови програмування C# та програмування алгоритмів лінійної структури.

## **Контрольні запитання.**

- 1. Як записуються мовою C# ключові слова початку і кінця програми?
- 2. Як вказується в мові C# тип змінної?
- 3. Чи можна записувати в одному логічному рядку декілька операторів мовою C#?
- 4. Як записується і виконується команда присвоєння мовою C#?
- 5. Як записуються і виконуються функції вводу з командного рядка?
- 6. Як записуються і виконуються процедури виводу у вікно консольного додатку?
- 7. Що таке формат виводу? Для ідентифікаторів яких типів і як він застосовується?

### **Завдання.**

- **1. Скласти лінійну програму для обчислення значення виразів.** Вимоги до програми:
- $\triangleright$  значення змінних, позначених "?" ввести з командного рядка;
- числові значення змінних, заданих формулами, обчислити за допомогою команди присвоєння;
- значення вхідних даних та остаточні результати виконання програми вивести в стовпець у вікні консольного додатку.

*Варіанти.*

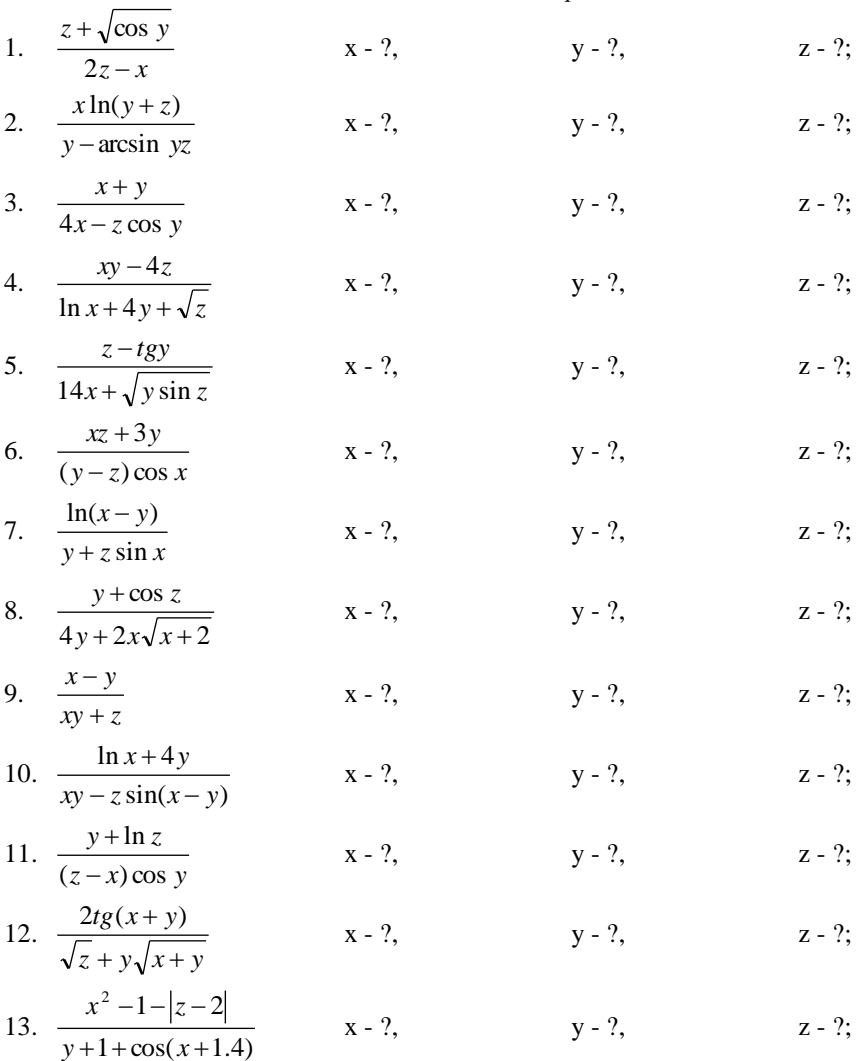

14. 
$$
\frac{(2y)^2}{\sqrt{z/(x-2)}}
$$
 x - ?, y - ?, z - ?;  
\n15.  $\frac{\ln xy}{z \sin x + 0.4}$  x - ?, y - ?, z - ?.

Наприклад, програма для розв'язання завдання варіанту № 8 може бути такою: static void Main(string[] args)

```
{double x, y, z, res;
Console.Write("BBegitb x: ");
x = Convert.ToDouble(Console.ReadLine());
Console.Write("BBegiTb y: ");
y =Convert.ToDouble(Console.ReadLine());
Console.Write("BBegiTb Z: ");
z = Convert.ToDouble(Console.ReadLine());
res = (y + Math.Cos(z)) / (4 * y + 2 * x * Math.Sqrt(x + 2));Console.WriteLine("При x={0,10:F3}, y={1,5:N2}, z={2,7:N3} " +
                   "значення виразу рівне {3,8:F4}", x, y, z, res);
```

```
Console.ReadKey();
```
 $\ddot{\ }$ 

**2. Скласти лінійну програму для розв'язання поставленого завдання.** Вимоги до програми:

- числові значення незалежних змінних ввести з командного рядка;
- числові значення змінних, заданих формулами, обчислити за допомогою команди присвоєння;
- $\triangleright$  значення вхідних даних та остаточні результати виконання програми вивести у вікні консольного додатку.

#### *Варіанти.*

1. Відома сума початкового вкладу на рахунку в ощадбанку. Знаючи щорічний процент прибутку, обчислити суму грошей на рахунку, яка назбирається за 10 років (зв'язок між вкладеним капіталом Р і майбутнім значенням А капіталу, отриманого за N років при

проценті прибутку К, задається формулою Р=

$$
=\frac{A}{\left(1+\frac{K}{100}\right)^N};
$$

- 2. Позначимо населення деякої країни в 1904р. через Н1. В 1968р. воно стає рівним Н2 (Н2>Н1). Обчислити середньорічний приріст населення за цей період;
- 3. Визначити площу кільця, якщо відомі його внутрішній і зовнішній радіуси;
- 4. У коло ввімкнено паралельно два провідники. Обчислити їх загальний опір;
- 5. Обчислити периметр і площу прямокутного трикутника, якщо відомі гіпотенуза і один з катетів;
- 6. Обчислити середнє арифметичне і середнє квадратичне двох натуральних чисел;
- 7. Обчислити площу поверхні і об'єм парника, що має форму половини циліндра;
- 8. Знайти час руху пішоходів, які йдуть назустріч один одному, якщо відомі швидкості обох пішоходів і початкова відстань;
- 9. Підрахувати зарплату працівника за тиждень, якщо відомі кількість відпрацьованих за тиждень годин (Н), погодинна ставка (К) в прізвище працівника (Р). Результати вивести у вигляді фрази, де вказані прізвище працівника та його зарплата;
- 10. Потрібно випускати картонні коробки із заданими розмірами (в сантиметрах). Визначити об'єм коробки, площу поверхні, витраченого на неї картону і вартість виробництва. За розкрій картону і фарбування коробки із заготовки береться постійна плата 2 грн., яка не залежить від розмірів коробки. Ціна самого картону – 0,02 грн. за квадратний сантиметр. Припуск картону на склеювання стінок ігнорувати;
- 11. Вказати вік студента якщо відомі його прізвище і рік народження.

$$
A+B+|A-B|
$$

- 12. Користуючись формулою МАХ(А,В)= 2 , визначити більше з чисел K, L, M і N;
- 13. Дано периметр квадрата. Обчислити площу відповідного вписаного кола і описаного кола; 14. В гастрономічному відділі продовольчого магазину такий асортимент продуктів: масло "Вершкове" по 5 грн. за 1 кг, сир "Костромський" по 7 грн. за 1 кг, сир "Ковбасний" по 4,7 грн. за 1кг, ковбаса "Черкаська" по 7,5 грн. за 1 кг, сосиски "Шкільні" 4,3 грн. за 1 кг. Підрахувати вартість покупки, яка містить повний набір вказаних продуктів;

15. Обчислити арифметичні вирази  $y = \sqrt{x}$ ,  $R = \sin x + \frac{\pi}{x}$ J  $\left(x+\frac{\pi}{4}\right)$ l  $=\sin\left(x+\right)$  $R = \sin\left(x + \frac{\pi}{4}\right)$  і залишок від відділення цілого К

на N.

Наприклад, програма для розв'язання завдання варіанту № 3 може мати такий вигляд: static void Main(string[] args)

```
Double R1, R2, S;
ſ
   Console.Write("Введіть внутрішній радіус кільця: ");
   R1 = Convert. ToDouble(Console. ReadLine());
   Console.Write("Введіть зовнішній радіус кільця: ");
   R2 = Convert.ToDouble(Console.ReadLine());
   S = Math.PI * (Math.Pow(R2, 2) - Math.Pow(R1, 2));Console.WriteLine("При зовнішньому радіусі {0} і внутрішньому радіусі {1} "+
                      "площа кільця становить {2,0:N3}", R2, R1, S);
   Console.ReadKey();
```

```
\mathcal{F}
```
- **3. Скласти лінійну програму для розв'язання поставленого завдання.** Вимоги до програми:
- числові значення незалежних змінних ввести з командного рядка;
- числові значення змінних, заданих формулами, обчислити за допомогою команди присвоєння;
- значення вхідних даних та остаточні результати виконання програми вивести у вікні консольного додатку.

### *Варіанти.*

- 1. Визначити реальний дохід, якщо відомі номінальний дохід та індекс споживчих цін.
- 2. Визначити обсяг грошової маси, яка знаходиться в обігу, якщо відомі середня ціна на продукцію, швидкість обороту грошей та кількість виробленої продукції в постійних цінах.
- 3. Визначити індекс споживчих цін, якщо відомі вартості споживчої корзини в поточному році та базовому році.
- 4. Визначити купівельну спроможність грошей, якщо відомий індекс споживчих цін.
- 5. Визначити темп інфляції, якщо відомі індекси споживчих цін в поточному та базовому році.
- 6. Визначити суму доходу, якщо відомі середня ціна та кількість виробленої продукції.
- 7. Визначити рівень зайнятості, якщо відомі кількість зайнятих та загальна кількість працездатних осіб.
- 8. Визначити суму прибутку, якщо відомі суми доходів та витрат.
- 9. Визначити номінальний дохід, якщо відомі реальний дохід та індекс споживчих цін.
- 10. Визначити швидкість обороту грошей якщо відомі середня ціна на продукцію, обсяг грошової маси, яка знаходиться в обігу, та кількість виробленої продукції в постійних цінах.
- 11. Визначити вартість споживчої корзини в поточному році, якщо відомі індекс споживчих цін та вартість споживчої корзини в базовому році.
- 12. Визначити індекс споживчих цін, якщо відома купівельна спроможність грошей.
- 13. Визначити вартість споживчого кошика в поточному році, якщо відомі темп інфляції та вартість споживчого кошика в базовому році.
- 14. Визначити кількість виробленої продукції, якщо відомі середня ціна та суму доходу.
- 15. Визначити кількість зайнятих осіб, якщо відомі рівень зайнятості та загальна кількість працездатних осіб.

16. Визначити суму доходу, якщо відомі суми прибутку та витрат.

Наприклад, програма для розв'язання завдання варіанту № 16 може бути такою:<br>static void Main(string[] args)

```
Double d. p. v:
€
   Console.Write("Введіть суму прибутку: ");
    p = Convert.ToDouble(Console.ReadLine());
    Console.Write("Введіть суму витрат: ");
    v = Convert.ToDouble(Console.ReadLine());
    d=p+v;Console.WriteLine("При сумі прибутку {0} грн. і сумі витрат {1} грн. "+
                      "дохід становитиме {2,0:N2} грн.", p, v, d);
   Console.ReadKey();
```

```
\mathcal{V}
```